## Stamdata – Partsrepræsentant (WEB)

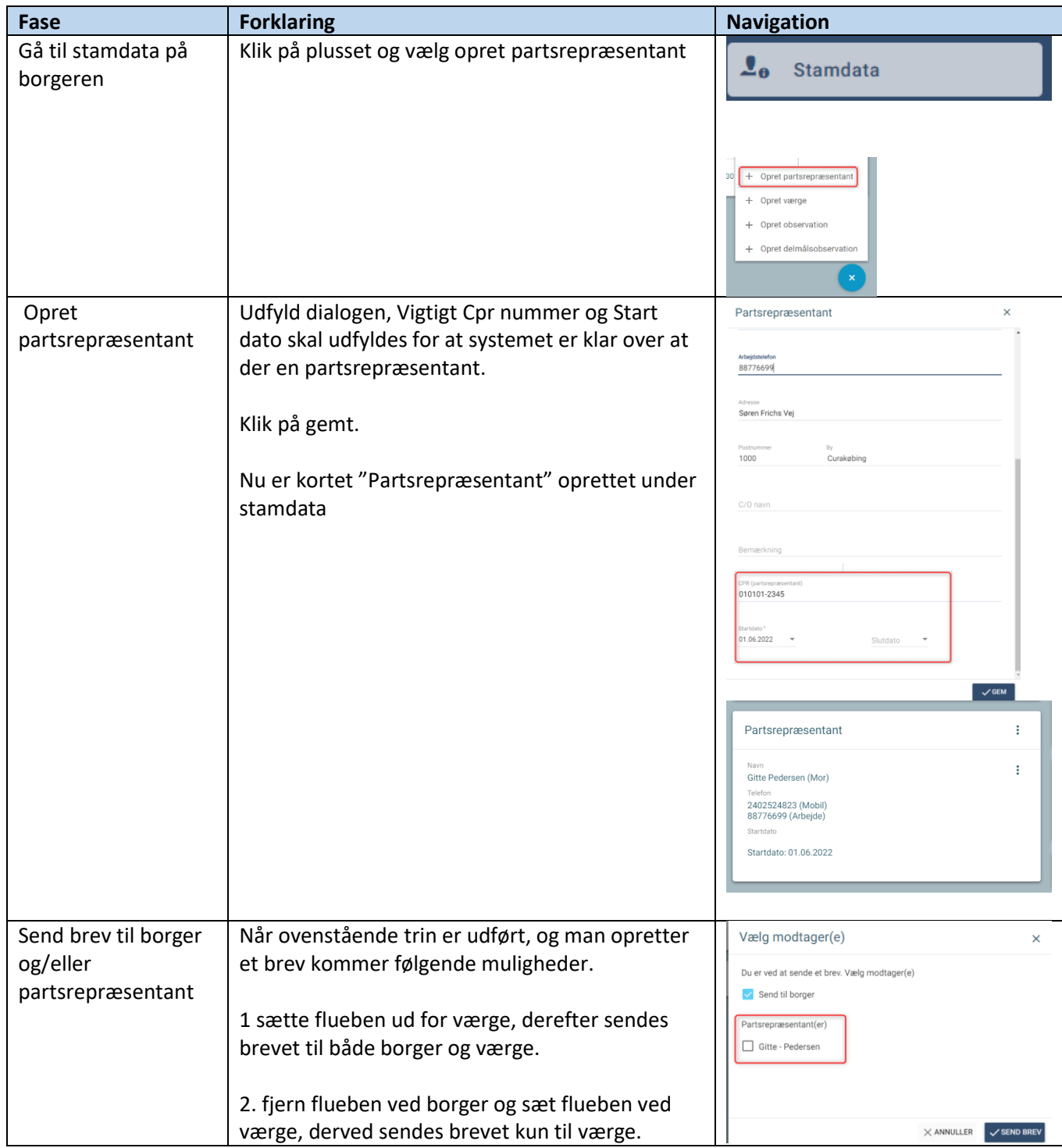

## Ændringslog

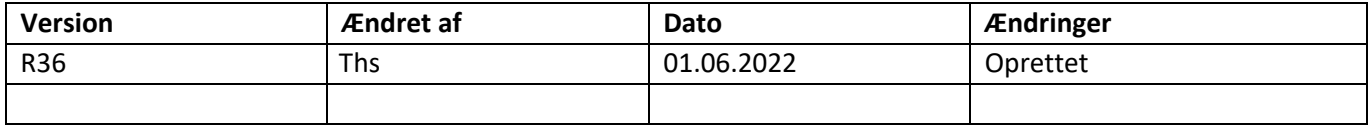